# 5 / 2 5 (木) の発表 | 【道庁プレスリリース】

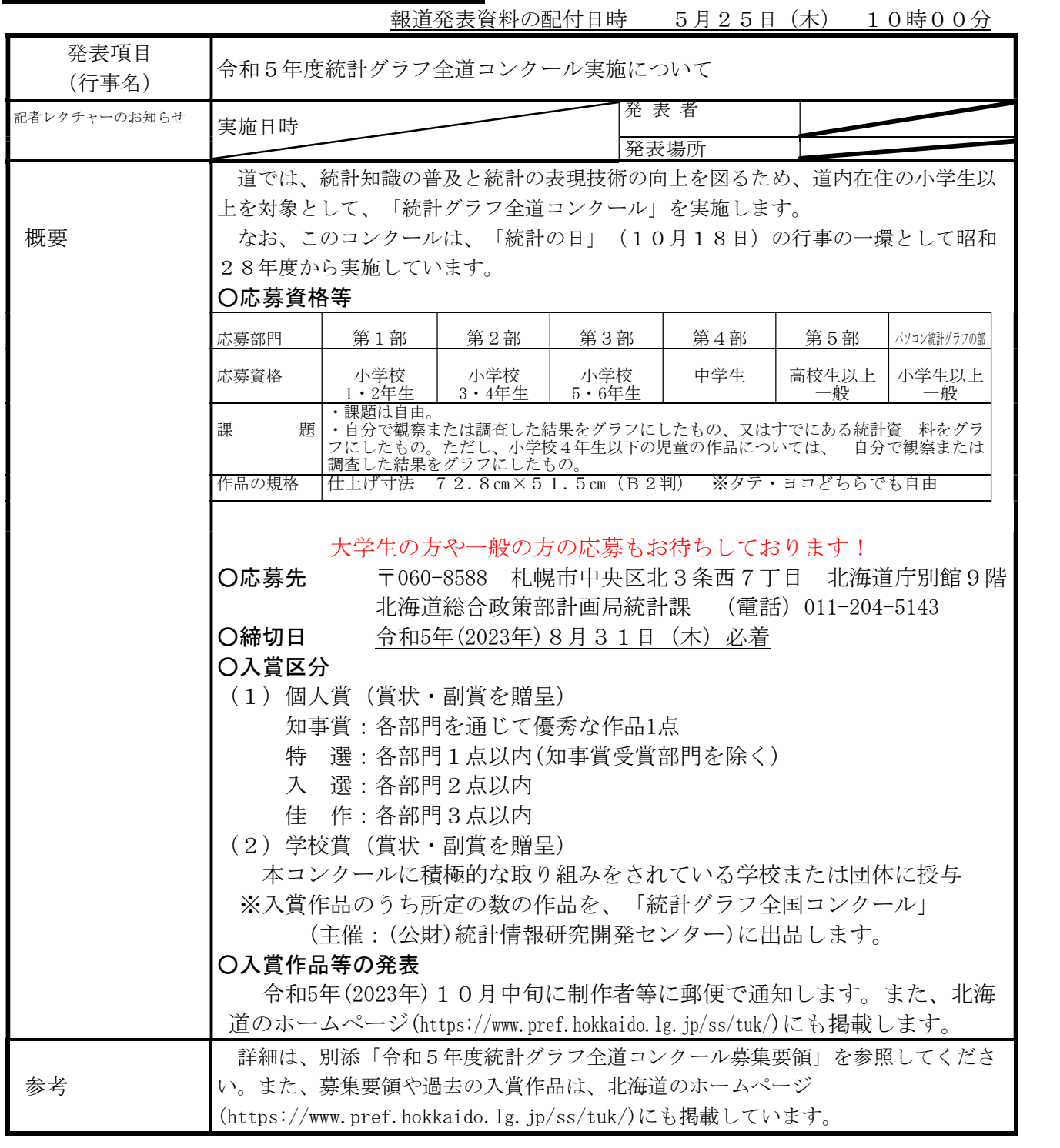

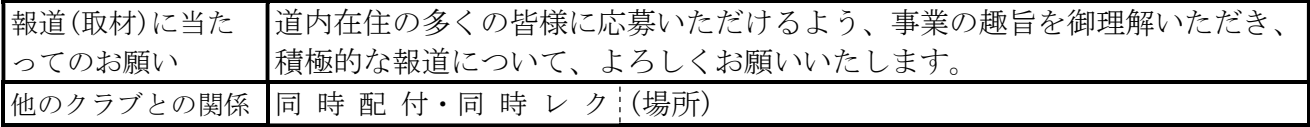

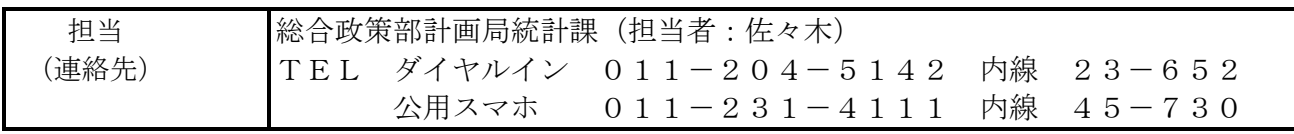

# 令和5年度統計グラフ全道コンクール募集要領

#### 1 目 的

統計知識の普及と統計の表現技術の向上に役立て るため。

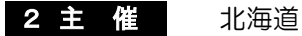

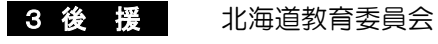

#### 4 応募資格 道内在住

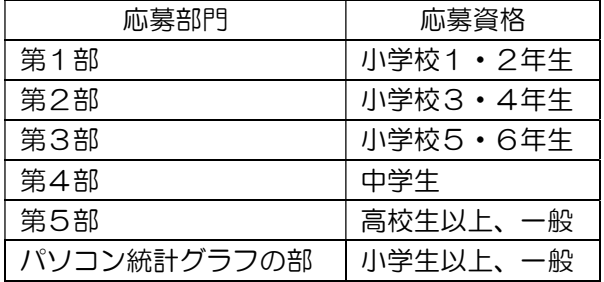

### 5 課 題

#### (1)課題は自由です。

(2) 自分で観察または調査した結果をグラフにし たものや、すでにある統計資料をグラフにした ものとします。

ただし、小学校4年生以下の児童の作品につ いては、自分で観察または調査した結果をグラ フにしたものとします。

### 6 応募作品の規格等

#### (1)用紙の大きさ

 仕上げ寸法 72.8㎝×51.5㎝(B2判) ・タテ・ヨコどちらでも自由です。

・用紙をはり合わせてB2判としても可です。

#### (2)紙質・色彩

 用紙の質、色は自由。色彩は単色でも可。 ただし、うら面の板張り(パネル仕上げ)やお もて面のセロハンカバーなどは認めません。

#### (3)応募点数

 1人の応募点数の制限はありません。 ただし、2枚以上にわたる「シリーズもの」 は認めません。

#### (4)制作人数

個人でも合作でも応募できます。

- ただし、合作は1作品につき5名以内としま す。
	- ※応募票には、代表者だけでなく全員の氏名 等を記載してください。

#### 7 応募先

〒060-8588 札幌市中央区北3条西7丁目 北海道庁別館9階

北海道総合政策部計画局統計課

(電話)011-204-5143

・学校が取りまとめて応募する場合には、別紙1 の「作品取りまとめ表(学校用)」に必要事項を 記入の上、応募作品とともに提出してください。

#### 8 締切日 |

令和5年(2023年)8月31日(木)必着

#### 9 応募上の注意

- (1) 応募作品は、自分で創作したものに限ります。
- (2)キャラクター、ロゴマーク、五輪マークなど、 他人(応募者以外の者をいう。)が作成したイラ ストや写真などは、許可を得ていても使用しな いでください。 (一部を切り取っての使用も禁止します。)

【禁止される例】

- ・他人が作成したイラスト、キャラクター、ロゴマ ークなどを書き写す。
- ・本や新聞、Web ページなどに掲載されているイ ラスト、キャラクター、写真をコピーしてはり付 ける。
- ・パソコンやソフトウェアの中に入っているイラ ストやアイコンを使用する。
- (3)応募作品のうら面には、応募部門(第○部)、 作品名、氏名、住所、学校名、学年を書いた別 紙2の「応募票」をはり付けてください。 なお、氏名、住所、学校名は、略字を使わず、 正しい字体ではっきりと書き、氏名、学校名に は、必ず「ふりがな」をつけてください。
- (4)各部門とも必ず観察・調査の記録、または既 存の統計資料を別紙(B5判またはA4判)と して、はり付けてください。

資料が3枚以上になる場合には、A4判の封 筒に入れて、その封筒を応募作品のうら面には り付けてください。封筒には都道府県名、応募 する部門名、制作者氏名を記載してください。

【2ページに続く】

- (5)自己の観察または調査によらないで、本、新 聞、インターネットなど他から得た既存の統計 資料を使用する場合は、(4)の統計資料を添付 した上で、その資料の出所を応募作品のおもて 面の適当な位置に明記してください。
- (6) グラフ部分をパソコンで作成したものは、パ ソコン統計グラフの部の作品として応募してく ださい。
- (7)入賞作品の著作権は、主催者に帰属します。
- (8) 入賞作品の発表(記者発表、インターネット) に当たっては、作品ごとに作品の画像、作品名、 制作者氏名、所属する学校名・学年(児童・生 徒の場合)、市町村名(児童・生徒以外の場合) を公表しますので、同意のうえ、ご応募くださ い。

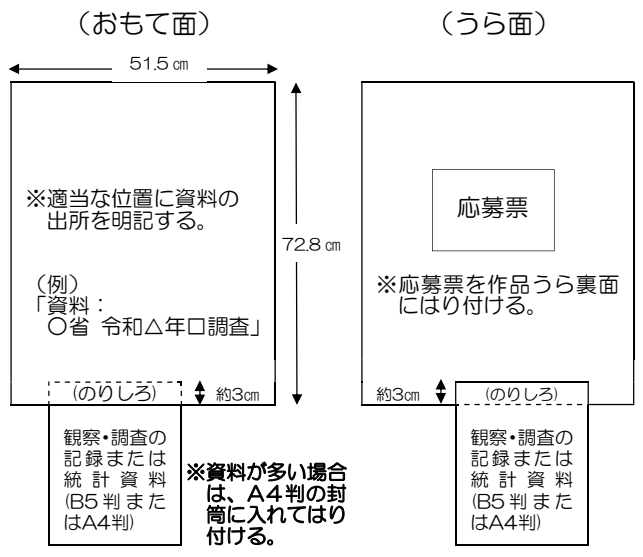

#### 【応募作品の作成例】

## 10 指導上の注意事項 (先生や保護者の方へ)

- (1)資料の選択や取扱方法についての示唆、助言 は差し支えありません。
- (2)表現(グラフ)は児童・生徒の自主性を尊重 し、技法的に介入しないでください。

#### 11 審 査

北海道が委嘱した審査員が行います。

#### 12 審査基準

#### (1)共通基準

- ア 目盛り、単位の取り方、文字、数字に誤りは ないか。脱字、記入もれはないか。
- イ 資料の出所、観察・調査の方法に書き落とし はないか。
- ウ 見出し(主題)の表現、配色は的確か。

### (2)部門別基準

#### 第1部、第2部

 子どもらしい身近な課題をとらえて、ふさわ しい観察・調査をし、グラフに表しているか。

- 第3部~第5部、パソコン統計グラフの部
- ア 統計データを正しく理解して、グラフ化する ことによって、データの持つ意味や事柄が理解 されやすくなるよう工夫されているか。
- イ 訴えたい主題が的確にグラフに表れている か。また、主題は斬新で興味を持たれるもので あるか。
- ウ パソコン統計グラフの部では、パソコンの機 能を十分に活用したものであるか。

#### 13 入賞区分

#### (1)個人賞

- •知事賞:各部門を通じて優秀な作品1点(賞状 ・副賞【図書カード5,000円】を贈呈)
- ・特 選:各部門1点以内(知事賞受賞部門を除 く)(賞状・副賞【図書カード4,000円】 を贈呈)
- 入 選: 各部門2点以内 (賞状·副賞【図書 カード3,000円】を贈呈)
- ・佳 作:各部門3点以内 (賞状・副賞【図書 カード2,000円】を贈呈)

#### (2)学校賞

 本コンクールに積極的な取り組みをされて いる学校または団体に授与(賞状・副賞【図書 カード5,000円】を贈呈)

※ 入賞作品のうち所定の数の作品を、「統計グラフ 全国コンクール」に出品します。全国コンクール における入賞者には、別途主催者から賞状及び副 賞が贈呈されます。

#### 14 入賞作品等の発表及び表彰

(1)入賞作品等の発表は、令和5年(2023年) 10月中旬に制作者本人または学校等へ郵便で お知らせします。また、北海道のホームページ にも掲載します。

(https://www.pref.hokkaido.lg.jp/ss/tuk/)

(2)入賞者には、賞状及び副賞の発送をもって表 彰にかえます。

#### 15 その他

過去の入賞作品は、北海道のホームページに掲載 していますので、ご覧ください。

していますので、ご覧ください。 **回覧段 回**<br>(https://www.pref.hokkaido.lg.jp/ss/tuk/ **?……** 

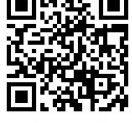

#### 16 お問い合わせ先

北海道総合政策部計画局統計課企画情報係 (電話)011-204-5143

## 令和5年度統計グラフ全道コンクール作品取りまとめ表(学校用)

# 応 募 部 門 第 部

(応募する部門ごとに別様としてください。)

ふ り が な 学 校 名

※設置者区分を明記してください。(〇〇市立〇〇小学校、学校法人〇〇学園〇〇中学校 等)

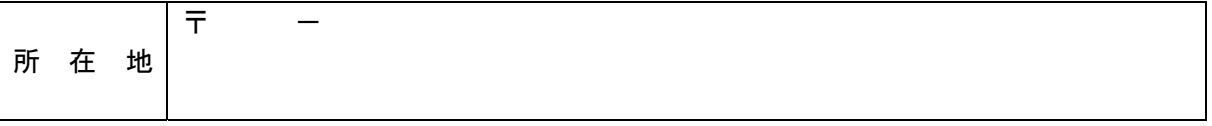

※市区町村名及び番地まで記入してください。

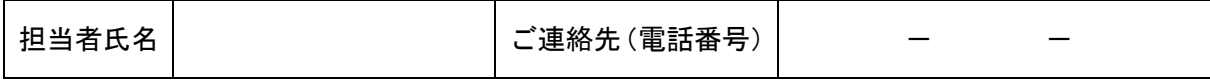

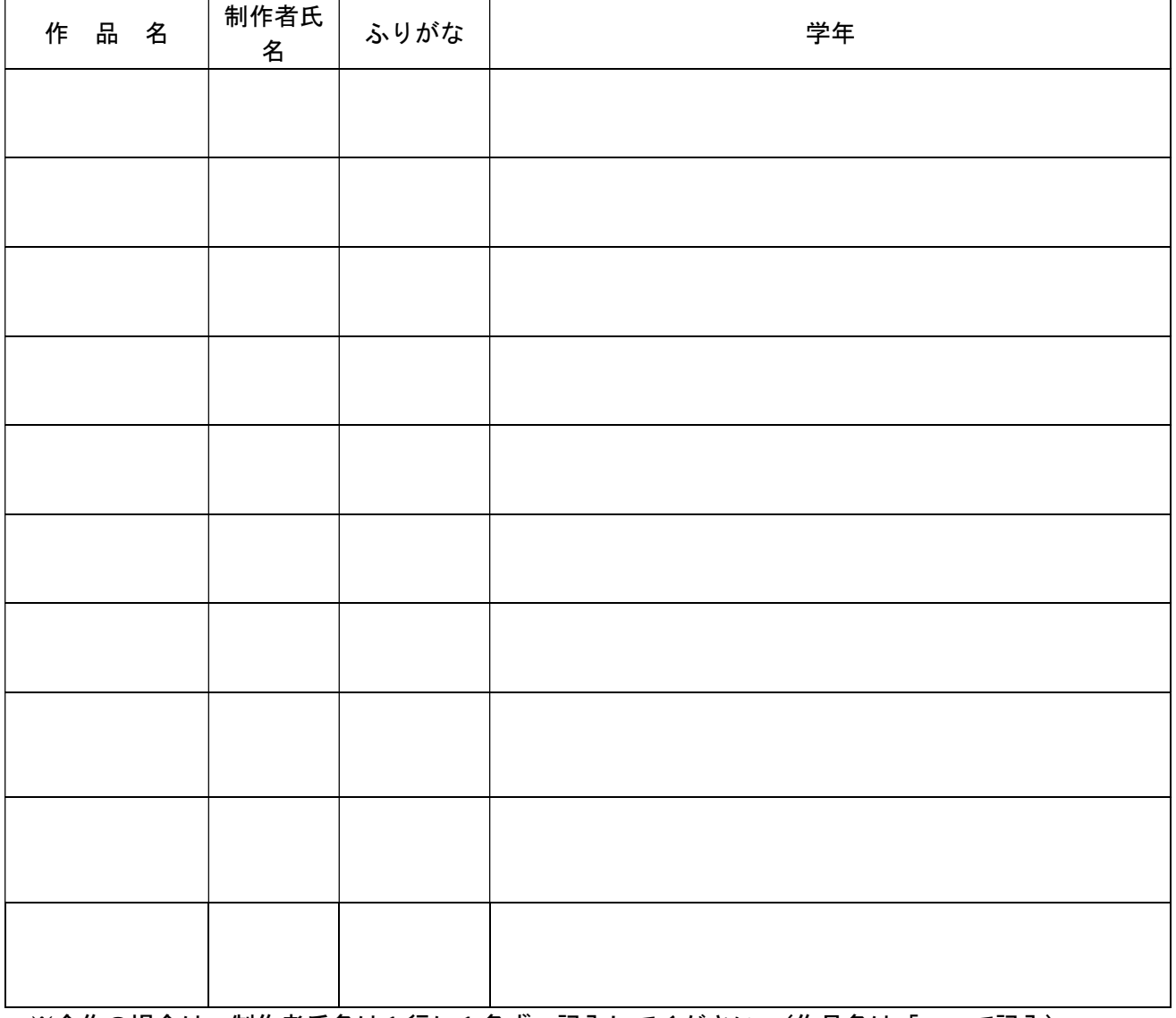

※合作の場合は、制作者氏名は1行に1名ずつ記入してください。(作品名は「〃」で記入) ※行が不足する場合は、適宜、行を追加してください。

# 令和5年度統計グラフ全道コンクール応募票

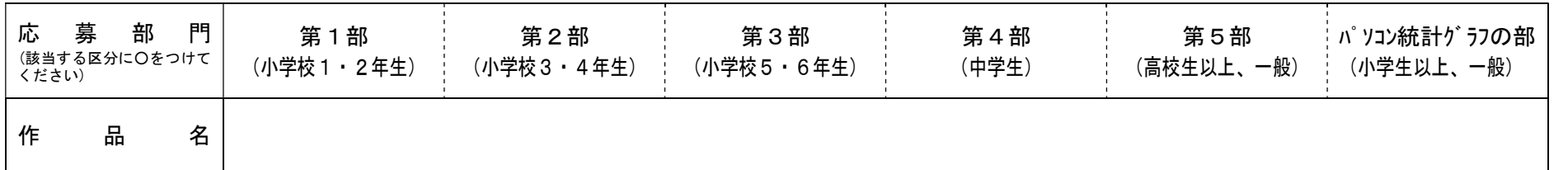

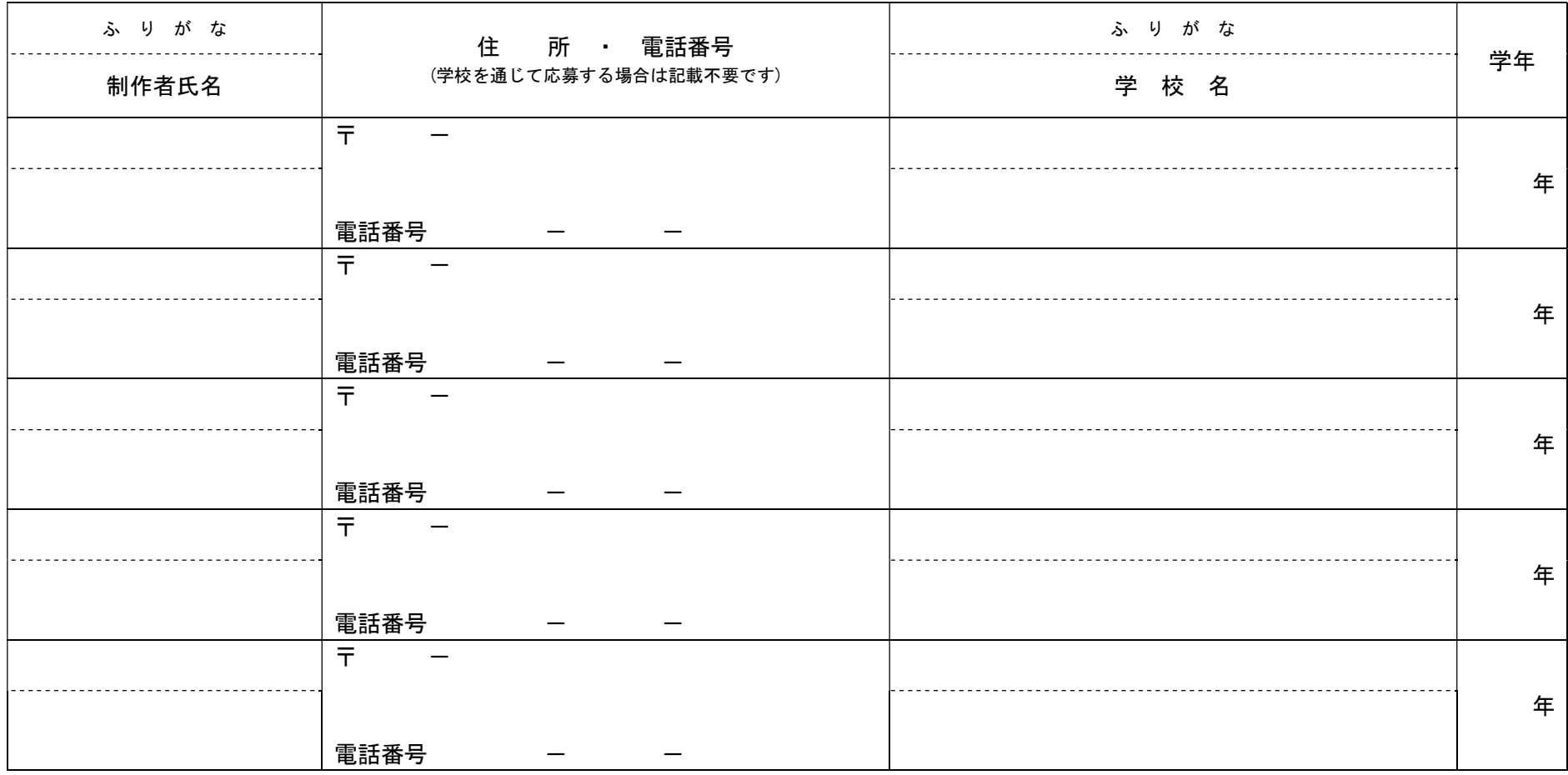

※複数(5人以内)の制作者による合作の場合は、全員の氏名等を記載してください。 ※この応募票は、応募作品のうら面の中央にはり付けてください。